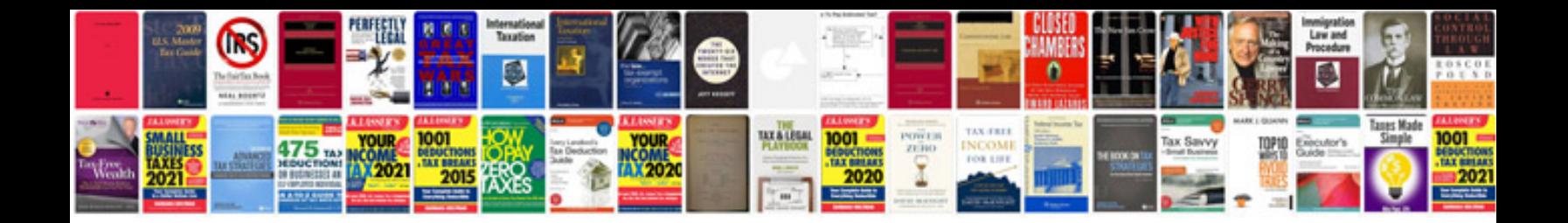

**Laptop motherboard schematic**

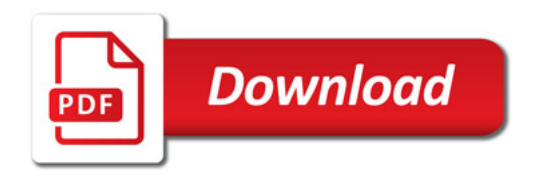

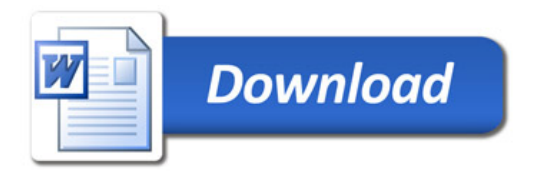